### **How To Use Shortcodes?**

#### **2 Shortcodes Details:-**

- A. For Portfolio-V2 : [Corporate Project Shortdescription]
- B. For Blog-V2 : [Corporate\_Blog\_V2\_Shortdescription]

**A. Shortcode 1 : Portfolio-V2:** To manage ' Portfolio ' section dynamically on the

Website / Child Theme.

**Shortcode To Use :** [Corporate\_Project\_Shortdescription]

**Description:** You need to add shortcode above in " **Text Editor** " to display '**Portfolio**' section on your website and have provided 1 Amazing version for that.

### **Backend Screenshot :-**

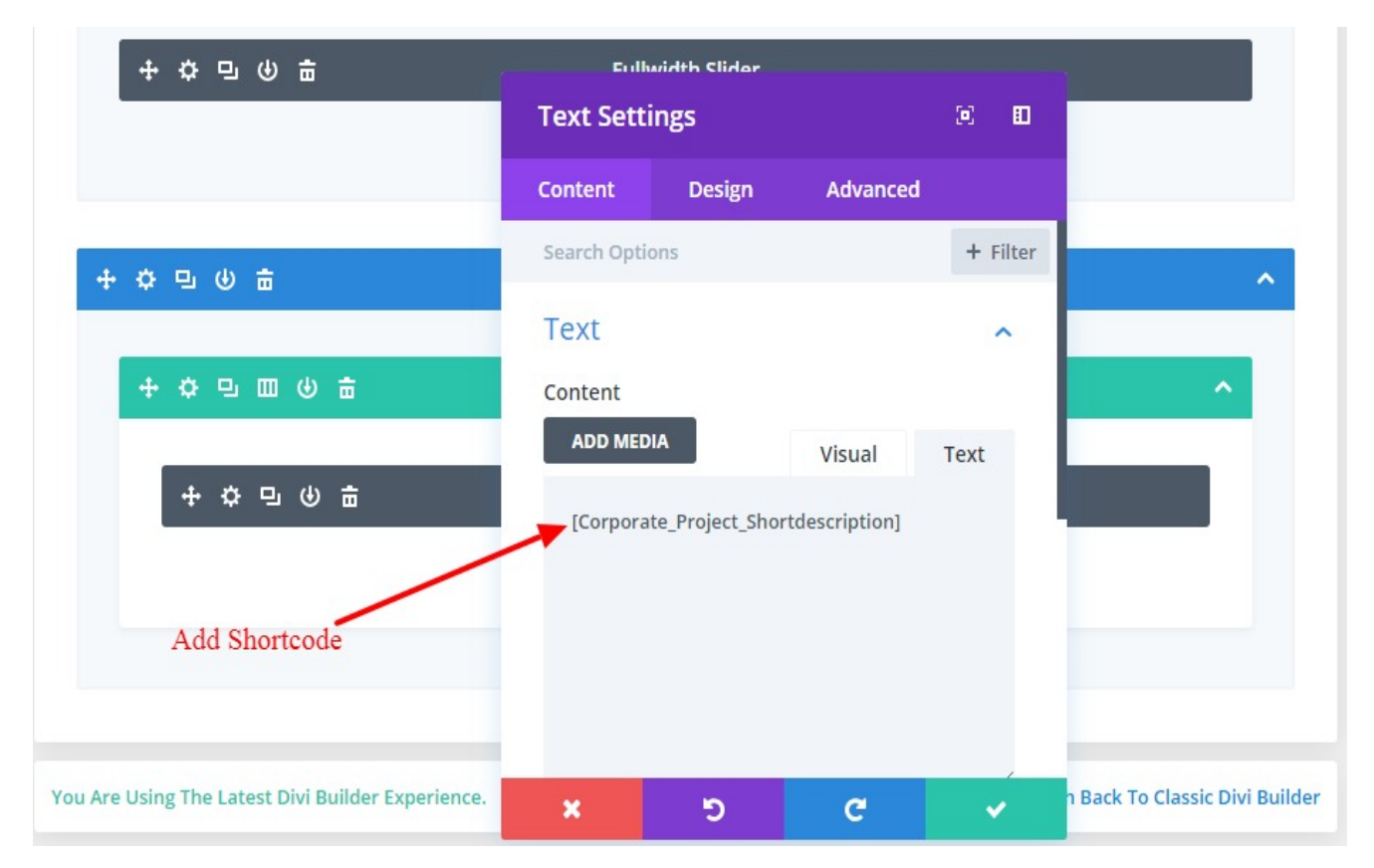

# **Frontend Screenshot :-**

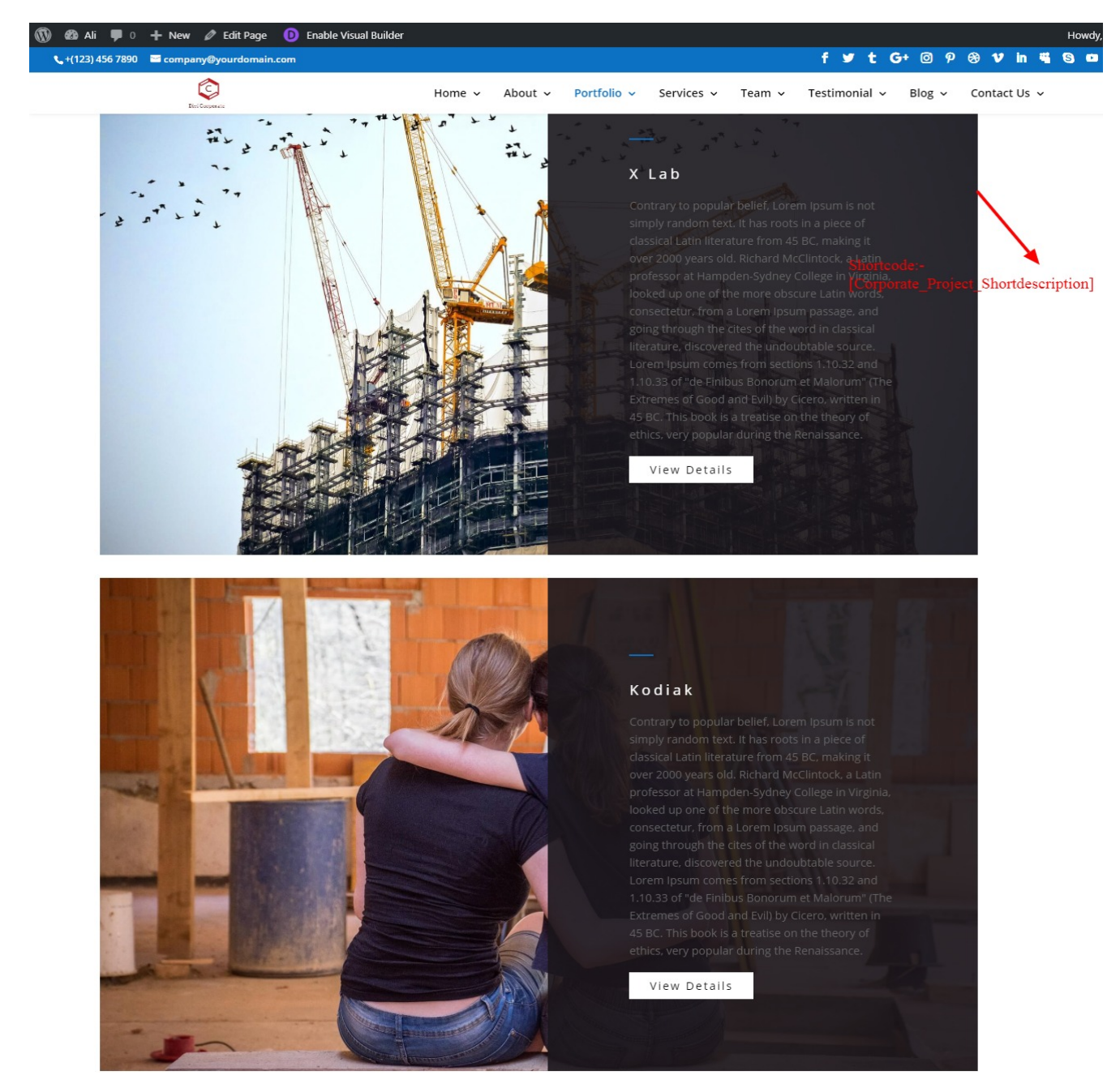

**B. Shortcode 2 : Blog-V2:** To manage ' Blog' section dynamically on the Website / Child Theme.

### **Shortcode To Use :** [Corporate\_Blog\_V2\_Shortdescription]

**Description:** You need to add shortcode above in " **Text Editor** " to display '**Blog**' section on your website and have provided 1 Amazing version for that.

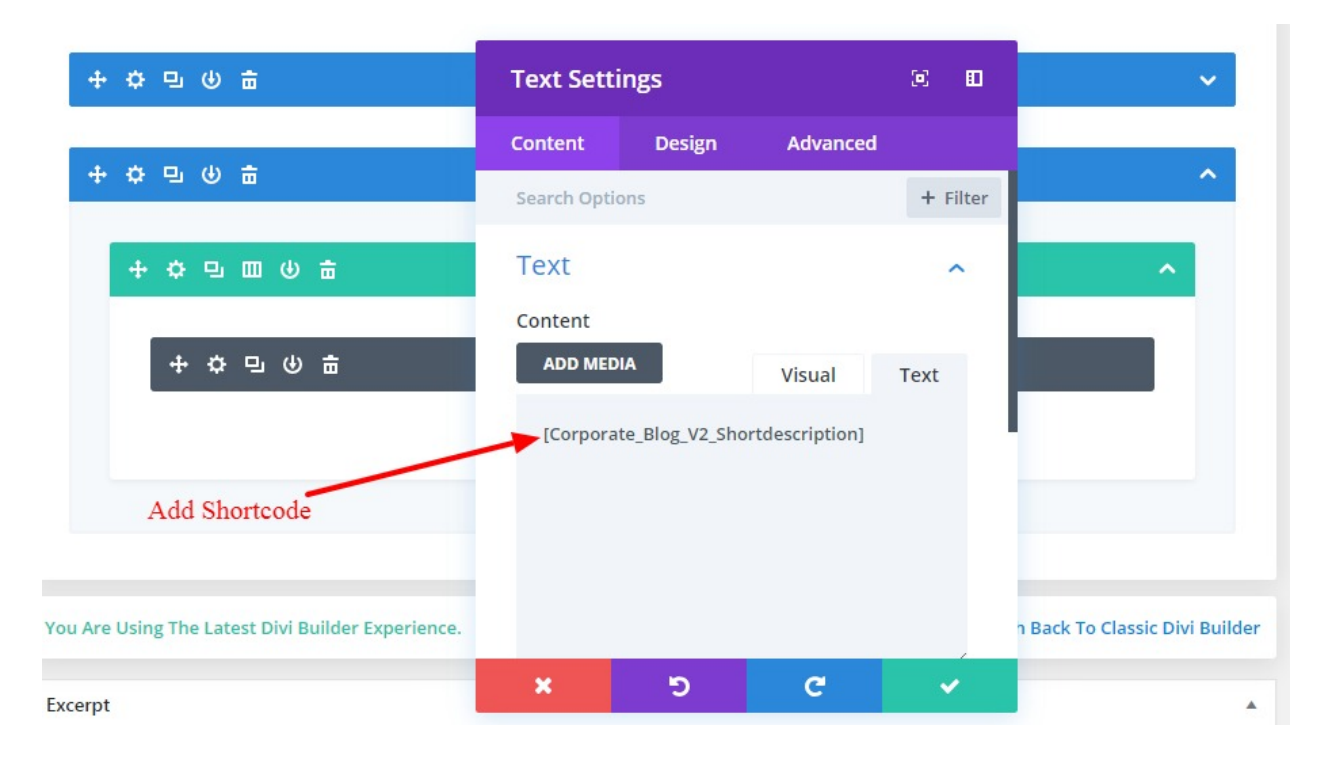

#### **Backend Screenshot :-**

## **Frontend Screenshot :-**

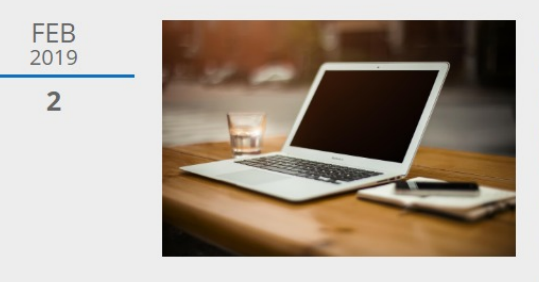

#### **Demoralized by the Charms**

By Admin | Tester | 0 Comments

On the other hand, we denounce with righteous indignation and dislike men who are so beguiled and demoralized by the charms of pleasure of the moment, so blinded by desire, that they cannot foresee the pain and trouble that are bound to ensue; and equal blame belongs to those who fail in their duty through [...]

Shortcode:- [Corporate\_Blog\_V2\_Shortdescription]